## SAP ABAP table M\_OIKHB {Generated Table for View}

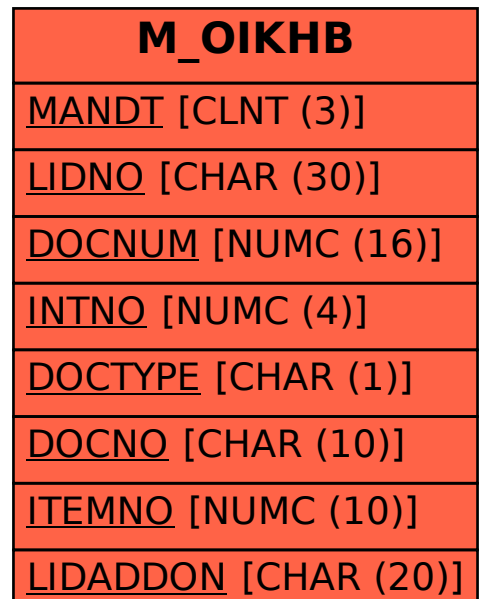